**Jutta Wimmer**  Steuerberaterin

**Prof. Dr. Peter Schlieper** Steuerberater

Schustergasse 2a 86609 Donauwörth

Tel. 0906 / 29 99 44 - 0 Fax 0906 / 29 99 44 - 50

info@wimmer-schlieper.de www.wimmer-schlieper.de

## **"Ordnungsgemäßes Fahrtenbuch"**

**Steuern sparen durch das Führen eines Fahrtenbuches** 

Sehr geehrte Damen und Herren,

nutzt der Unternehmer einen betrieblichen Pkw neben den geschäftlichen Fahrten auch für private Fahrten, bewegt er sich in einem steuerlich sehr komplizierten Feld, denn dem Gesetzgeber ist es - wie so oft nicht gelungen, für diesen alltäglichen Fall eine praxisnahe Lösung zu finden.

\_\_\_\_\_\_\_\_\_\_\_\_\_\_\_\_\_\_\_\_\_\_\_\_\_\_\_\_\_\_\_\_\_\_\_\_\_\_\_\_\_\_\_\_\_\_\_\_\_\_\_\_\_\_\_\_\_\_\_\_\_\_\_\_\_\_\_\_\_\_\_\_\_\_\_\_\_\_\_\_\_\_\_\_\_\_\_\_\_\_\_\_\_\_\_\_\_\_\_\_\_\_\_\_\_\_

Zunächst muss der Unternehmer die private Nutzung des Pkws im Wege einer Privatentnahme erfassen. Die Privatentnahme führt zu einer Gewinnerhöhung.

Sofern der Pkw zu mehr als 50 % der Gesamtnutzung betrieblich genutzt wird, hat der Unternehmer ein Wahlrecht, wie er die gewinnerhöhende Privatentnahme ermittelt:

- Entweder mittels der 1 %-Methode
- oder der Fahrtenbuch-Methode.

Dieses Wahlrecht zwischen der 1 %-Methode und dem Fahrtenbuch besteht jedoch nur, wenn der Pkw mehr als 50 % betrieblich genutzt wird. Bei einer betrieblichen Nutzung zwischen 10 % und bis zu 50 % darf die 1 %-Methode nicht angewendet werden. In diesem Falle bleibt uns nur das Führen eines lückenlosen Fahrtenbuches oder alternativ eine Aufzeichnung der betrieblichen Fahrten über einen repräsentativen Zeitraum von ca. 3 Monaten.

Die Kosten für die Fahrten von der Wohnung zur Betriebsstätte des Unternehmers gelten zwar grundsätzlich als betriebliche Fahrten. Deren Ansatz ist bei der steuerlichen Gewinnermittlung jedoch auf die Höhe der so genannten "Entfernungspauschale" begrenzt.

Deshalb hat der Gesetzgeber zusätzlich zu der gewinnerhöhenden Privatentnahme für die private Nutzung des betrieblichen Pkws eine weitere Gewinnerhöhung in Form von nichtabzugsfähigen Betriebsausgaben geregelt: Im Falle, dass die Kosten, die auf die Fahrten zwischen Wohnung und Betriebsstätte die Entfernungspauschale übersteigen, wird der übersteigende Betrag dem Gewinn hinzugerechnet.

Wie sich die private Mitbenutzung eines betrieblichen Pkws steuerlich auswirkt, zeigt die folgende Übersicht unter Berücksichtigung des Wahlrechtes:

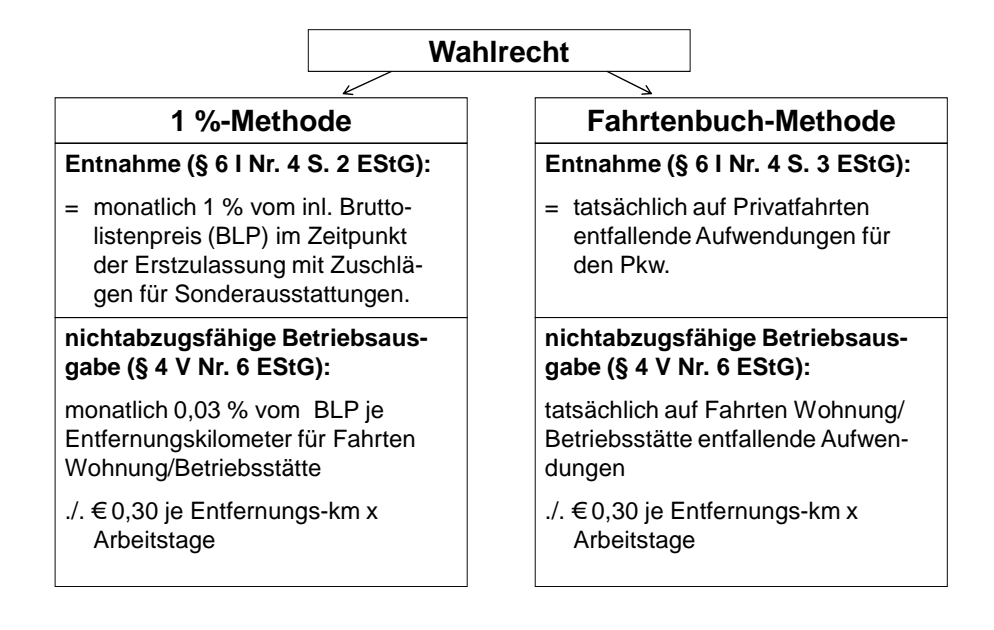

Mit dem Wahlrecht zwischen der 1 %-Methode und der Fahrtenbuchmethode gibt der Gesetzgeber uns aber auch eine Möglichkeit, Steuern zu sparen. Denn die Fahrtenbuchmethode führt insbesondere in 2 Fällen zu deutlich niedrigeren gewinnerhöhenden Privatentnahmen als die 1 %-Methode:

- 1. wenn die privaten Fahrten im Verhältnis zu den betrieblichen Fahrten sehr gering sind und
- 2. der Pkw gebraucht gekauft worden ist.

Denn die **1%-Methode** ist ein standardisiertes Verfahren, mit dem der private Anteil an der Pkw-Nutzung nach einem festen Rechenschema errechnet wird. Rechengrundlage dieses Verfahrens ist der Neupreis des Pkws (= Bruttolistenpreis) einschließlich der Umsatzsteuer und der Kosten für die Sonderausstattungen. Völlig unberücksichtigt bleibt bei diesem Verfahren, wie umfangreich die private Nutzung tatsächlich ist und wie teuer der Pkw tatsächlich war.

Mit einem Fahrtenbuch können wir nachweisen, wie hoch die tatsächliche private Nutzung des Pkws ist. Dann werden die tatsächlichen Kosten des Pkws auf die private und die betriebliche Nutzung aufgeteilt. Aber die Anforderungen des Finanzamtes an ein Fahrtenbuch sind hoch, denn nur ein so genanntes **"ordnungsgemäßes" Fahrtenbuch** wird anerkannt. Leider sind die Anforderungen an ein "ordnungsgemäßes" Fahrtenbuch so hoch gesteckt, dass viele Fahrtenbücher einer Überprüfung z. B. durch eine Betriebsprüfung nicht standhalten.

Für betriebliche Fahrten sind danach mindestens folgende Angaben erforderlich:

- Datum und Kilometerstand zu Beginn und Ende jeder einzelnen betrieblichen Fahrt,
- gefahrene km,
- Reiseziel und Reiseroute (wird ein Umweg gefahren, ist dieser aufzuzeichnen),
- Reisezweck und vollständiger Name des aufgesuchten Geschäftspartners/Kunden/Mandanten/ **Patienten**

Privatfahrten müssen ebenfalls einzeln aufgezeichnet werden. Für Fahrten zwischen Wohnung und Betriebsstätte ist ein kurzer Vermerk im Fahrtenbuch ausreichend.

Mehrere Teilabschnitte einer einheitlichen beruflichen Reise können miteinander zu einer zusammenfassenden Eintragung verbunden werden, wenn die einzelnen aufgesuchten Kunden oder Geschäftspartner im Fahrtenbuch in der zeitlichen Reihenfolge aufgeführt werden.

Berufliche Verschwiegenheitspflichten, etwa eines Rechtsanwaltes oder Arztes, berechtigen nicht dazu, im Fahrtenbuch auf die Angabe von Reisezweck, Reiseziel und aufgesuchtem Geschäftspartner/Kunden/ Mandanten/Patienten zu verzichten.

Rundungen vor dem Komma (also z. B. auf volle 10 oder 50) sind nicht zulässig.

Des Weiteren sind folgende Anforderungen an die Beschaffenheit eines Fahrtenbuches zu erfüllen:

- zeitnahes Führen des Fahrtenbuches in geschlossener Form (also keine einzelnen Zettel),
- vollständige und im fortlaufenden Zusammenhang stehende Wiedergabe der einzelnen Fahrten einschließlich des am Ende erreichten Gesamtkilometerstandes.

Grundsätzlich können an Stelle des handschriftlich geführten Fahrtenbuches auch **elektronische Fahrtenbücher** treten. Elektronische Fahrtenbücher werden aber nur dann von der Finanzverwaltung anerkannt, wenn beim Ausdrucken nachträgliche Veränderungen der aufgezeichneten Angaben technisch ausgeschlossen, zumindest aber dokumentiert werden.

Der BFH hat die Auffassung der Finanzverwaltung bestätigt: Mit **MS Excel geführte Fahrtenbücher** werden nicht anerkannt, weil bei Excel-Fahrtenbücher nachträgliche Änderungen der aufgezeichneten Angaben weder technisch ausgeschlossen noch dokumentiert werden.

**Unsere Empfehlung:** Auch wenn das Führen eines "ordnungsgemäßen" Fahrtenbuches - insbesondere an hektischen Arbeitstagen - nicht immer leicht fällt, so kann das Fahrtenbuch in vielen Fällen zu einer deutlichen Steuerersparnis führen.

> **Es lohnt sich oft!** Reden Sie mit uns, ob auch in Ihrem Fall das Führen eines Fahrtenbuches Sinn macht.

> Und wenn Sie ein Fahrtenbuch führen, dann **führen Sie es richtig!** Oder gar nicht. Und wie es richtig zu führen ist, sehen Sie an unserem Beispiel auf der nächsten Seite.

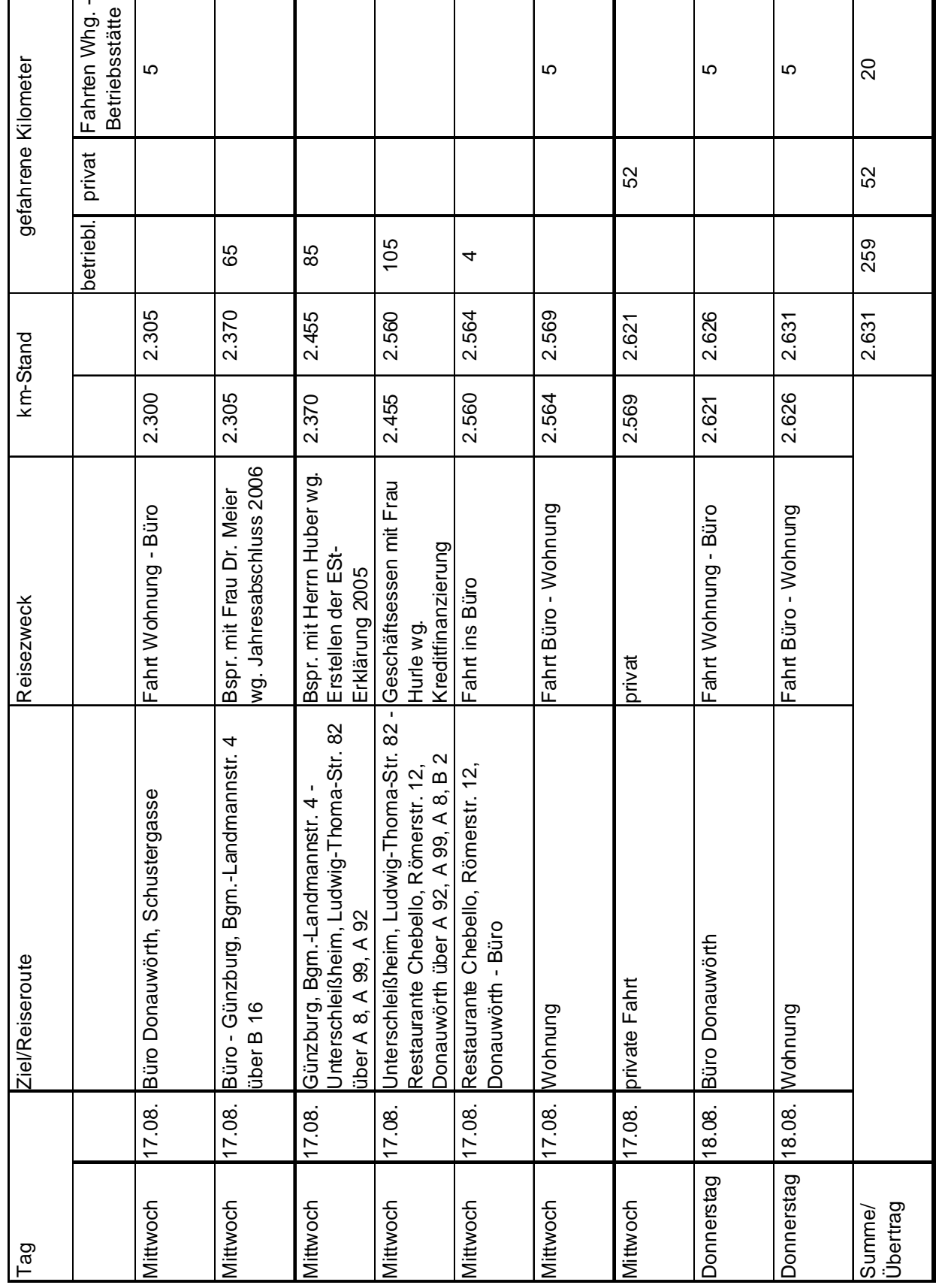